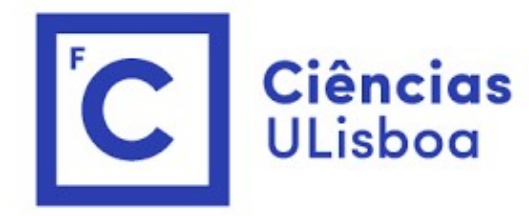

# ciências<br>ULisboa<br>Modelação Numérica Aula 19

Exercícios

Exercício 1<br>O vetor T, contém observações horárias de temperatu<br>falhas, num dado local. Diga como procederia para (ir O vetor T, contém observações horárias de temperatura durante 10 anos, sem falhas, num dado local. Diga como procederia para (indique as linhas de código apropriadas em cada caso): Exercício 1<br>O vetor T, contém observações horárias de temperatura durante 10 anos, sem<br>falhas, num dado local. Diga como procederia para (indique as linhas de código<br>apropriadas em cada caso):<br>(a) Calcular e representar gr Exercício 1<br>
O vetor T, contém observações horárias de temperatur<br>
falhas, num dado local. Diga como procederia para (ino<br>
apropriadas em cada caso):<br>
(a) Calcular e representar graficamente o seu espetro<br>
legendas e escal Exercício 1<br>
O vetor T, contém observações horárias de temperatt<br>
falhas, num dado local. Diga como procederia para (ir<br>
apropriadas em cada caso):<br>
(a) Calcular e representar graficamente o seu espetro<br>
legendas e escalas **Exercicio 1**<br>O vetor T, contém observações horárias de te<br>falhas, num dado local. Diga como procederi<br>apropriadas em cada caso):<br>(a) Calcular e representar graficamente o seu<br>legendas e escalas adequadas;<br>(b) Estimar a am

- legendas e escalas adequadas;
- 
- 
- 

### Dados sintéticos

```
Dados sintéticos<br>import numpy as np<br>import matplotlib.pyplot as plt<br>import datetime<br>plt.close('all'); datas=[]<br>data=datetime.datetime(2010,1,1)<br>datas.append(data)
Dados sintéticos<br>import numpy as np<br>import matplotlib.pyplot as plt<br>import datetime<br>plt.close('all'); datas=[]<br>datas.append(data)<br>datas.append(data)<br>onehour=datetime.timedelta(hours=1)
import datetime
plt.close('all'); datas=[]
data=datetime.datetime(2010,1,1)
datas.append(data)
onehour=datetime.timedelta(hours=1)
year=data.year
while year<2021:
      data=data+onehour
      year=data.year
      datas.append(data)
datas=np.array(datas)
N=len(datas)
dt = 1/24t=np.arange(0,N*dt,dt)
T=10*np \cdot sin(2*np \cdot pi*t/365.25)+12*np \cdot sin(2*np \cdot pi*t/1)N2=(N+1)/2;
```

```
Espectro e picos<br>fT=np.fft.fft(T); #transformada de Fourier<br>ampT=np.abs(fT[0:N2+1]/N2); fNyq=1/(2*dt);d
fT=np.fft.fft(T); #transformada de Fourier
ampT=np.abs(fT[0:N2+1]/N2); fNyq=1/(2*dt);df=fNyq/N2;
freq=np.arange(0,fNyq+df,df)
```

```
kdiurnal=np.argwhere(freq>1)[0]-1
kannual=np.argwhere(freq>1/365.25)[0]-1
```

```
fig,ax=plt.subplots(nrows=1)
ax.plot(freq,ampT); #gráfico
ax.scatter(freq[kdiurnal],ampT[kdiurnal])
ax.scatter(freq[kannual],ampT[kannual])
Espectro C picos<br>fT=np.fft.fft(T); #transformada de Fourier<br>ampT=np.abs(fT[0:N2+1]/N2); fNyq=1/(2*dt);df=fNyq/N2<br>freq=np.arange(0,fNyq+df,df)<br>kdiurnal=np.argwhere(freq>1)[0]-1<br>kannual=np.argwhere(freq>1/365.25)[0]-1<br>fig,ax
```

```
ax.set ylabel('Amplitude (K)');
ax.set_xscale('log')
```

```
print(ampT[kdiurnal],ampT[kannual])
```
Exercício 2<br>A difusão de uma nuvem de poluente na ausência de<br>pela equação de difusão: A difusão de uma nuvem de poluente na ausência de vento pode representar-se pela equação de difusão: Exercício 2<br>
A difusão de uma nuvem de poluente na ausência de vento pode repres<br>
pela equação de difusão:<br>  $\frac{\partial \chi}{\partial t} = -D \left( \frac{\partial^2 \chi}{\partial x^2} + \frac{\partial^2 \chi}{\partial y^2} + \frac{\partial^2 \chi}{\partial z^2} \right)$ <br>
(a) Discretize essa equação utilizando um Exercício 2<br>
A difusão de uma nuvem de poluente na ausência de vento pode representar-si<br>
pela equação de difusão:<br>  $\frac{\partial \chi}{\partial t} = -D \left( \frac{\partial^2 \chi}{\partial x^2} + \frac{\partial^2 \chi}{\partial y^2} + \frac{\partial^2 \chi}{\partial z^2} \right)$ <br>
(a) Discretize essa equação utiliz

$$
\frac{\partial \chi}{\partial t} = -D \left( \frac{\partial^2 \chi}{\partial x^2} + \frac{\partial^2 \chi}{\partial y^2} + \frac{\partial^2 \chi}{\partial z^2} \right)
$$

- 
- 

Discretize essa equação utilizando um esquema implícito;<br>O esquema mais simples consiste em usar diferenças avançadas no tempo para a<br>derivada temporal e diferenças centradas para a segunda derivada especial. Discretize essa equação utilizando um esquema implícito;<br>O esquema mais simples consiste em usar diferenças avançadas no tempo para a<br>derivada temporal e diferenças centradas para a segunda derivada especial.<br>Com se trata Discretize essa equação utilizando um esquema implícito;<br>O esquema mais simples consiste em usar diferenças avançadas no tempo para a<br>derivada temporal e diferenças centradas para a segunda derivada especial.<br>Como se trata Discretize essa equação utilizando um esquema implícito;<br>O esquema mais simples consiste em usar diferenças avançadas no tempo para a<br>derivada temporal e diferenças centradas para a segunda derivada especial.<br>Como se trat

Discretize essa equação utilizando um esquema implícito;<br>O esquema mais simples consiste em usar diferenças avançadas no tempo par<br>derivada temporal e diferenças centradas para a segunda derivada especial.<br>Como se trata de

Discretize essa equação utilizando um esquema implícito;<br>O esquema mais simples consiste em usar diferenças avançadas no tempo para a<br>derivada temporal e diferenças centradas para a segunda derivada especial.<br>Como se trat Discretize essa equação utilizando um esquema implícito;<br>O esquema mais simples consiste em usar diferenças avançadas no tempo para a<br>derivada temporal e diferenças centradas para a segunda derivada especial.<br>Como se trat

 $i,j,k$  $\boldsymbol{n}$ 

Derivada temporal

$$
\frac{\partial \chi}{\partial t} \sim \frac{\chi_{i,j,k}^{n+1} - \chi_{i,j,k}^n}{\Delta t}
$$

Derivada temporal  
\n
$$
\frac{\partial \chi}{\partial t} \sim \frac{\chi_{i,j,k}^{n+1} - \chi_{i,j,k}^n}{\Delta t}
$$
\nDerivada espacial implicita  
\n
$$
\left(\frac{\partial^2 \chi}{\partial x^2}\right) \sim \frac{\chi_{i+1,j,k}^{n+1} + \chi_{i-1,j,k}^{n+1} - 2\chi_{i,j,k}^{n+1}}{\Delta x^2}
$$

Derivada temporal $\frac{\partial \chi}{\partial t} \sim \frac{\chi_{i,j,k}^{n+1} - \chi_{i,j,k}^n}{\Delta t}$ <br>Derivada espacial implícita $\left(\frac{\partial^2 \chi}{\partial x^2}\right) \sim \frac{\chi_{i+1,j,k}^{n+1} + \chi_{i-1,j,k}^{n+1} - 2\chi_{i,j,k}^{n+1}}{\Delta x^2}$ (idêntico para as outras direções)<br>Notar que o esquema se Derivada temporal<br>  $\frac{\partial \chi}{\partial t} \sim \frac{\chi_{i,j,k}^{n+1} - \chi_{i,j,k}^{n}}{\Delta t}$ <br>
Derivada espacial implícita<br>  $\left(\frac{\partial^2 \chi}{\partial x^2}\right) \sim \frac{\chi_{i+1,j,k}^{n+1} + \chi_{i-1,j,k}^{n+1} - 2\chi_{i,j,k}^{n+1}}{\Delta x^2}$ <br>
(idêntico para as outras direções)<br>
Notar que o es no "futuro"

$$
\frac{\partial \chi}{\partial t} = -D \left( \frac{\partial^2 \chi}{\partial x^2} + \frac{\partial^2 \chi}{\partial y^2} + \frac{\partial^2 \chi}{\partial y^2} \right)
$$
  
\n
$$
\frac{\chi_{i,j,k}^{n+1} - \chi_{i,j,k}^n}{\Delta t}
$$
\n
$$
+ D \left[ \frac{\chi_{i+1,j,k}^{n+1} + \chi_{i-1,j,k}^{n+1} - 2\chi_{i,j,k}^{n+1}}{\Delta x^2} + \frac{\chi_{i,j+1,k}^{n+1} + \chi_{i,j-1,k}^{n+1} - 2\chi_{i,j,k}^{n+1}}{\Delta y^2} + \frac{\chi_{i,j,k+1}^{n+1} + \chi_{i,j,k-1}^{n+1} - 2\chi_{i,j,k}^{n+1}}{\Delta z^2} \right] = 0
$$
  
\nO que corresponde a uma equação implicita para  $\chi_{i,j,k}^{n+1}$ , que se pode escrever na forma de um sistema de (MUITAS) equações lineares

$$
\chi_{i,j,k}^{n+1}
$$
\n
$$
+ \Delta t \ D \left[ \frac{\chi_{i+1,j,k}^{n+1} + \chi_{i-1,j,k}^{n+1} - 2\chi_{i,j,k}^{n+1}}{\Delta x^2} + \frac{\chi_{i,j+1,k}^{n+1} + \chi_{i,j-1,k}^{n+1} - 2\chi_{i,j,k}^{n+1}}{\Delta y^2} + \frac{\chi_{i,j,k+1}^{n+1} + \chi_{i,j,k-1}^{n+1} - 2\chi_{i,j,k}^{n+1}}{\Delta z^2} \right] = \chi_{i,j,k}^n
$$
\nQue se pode escrever na forma

\n
$$
M\vec{\chi}^{n+1} = \vec{\chi}^n
$$
\nOnde  $\vec{\chi}^n$  é um vector gigante ( $nx \times ny \times nz$ ), e M uma matrix enorme  $[(nx \times ny \times nz) \times (nx \times ny \times nz)]$ 

\nNotar que o cálculo da solução no passo de tempo  $n + 1$  é feito em simultâneo para todos os pontos.

$$
M\vec{\chi}^{n+1} = \vec{\chi}^n
$$

Onde  $\vec{\chi}^n$  é um vector gigante  $(nx \times ny \times nz)$ , e M uma matriz enorme  $[(nx \times ny \times nz) \times$ 

## Localização 3D por GPS  $\begin{picture}(180,10) \put(0,0){\line(1,0){15}} \put(10,0){\line(1,0){15}} \put(10,0){\line(1,0){15}} \put(10,0){\line(1,0){15}} \put(10,0){\line(1,0){15}} \put(10,0){\line(1,0){15}} \put(10,0){\line(1,0){15}} \put(10,0){\line(1,0){15}} \put(10,0){\line(1,0){15}} \put(10,0){\line(1,0){15}} \put(10,0){\line(1,0){15}} \put(10,0){\line($ esférica. OCAlização 3D por GPS<br>Vamos esquecer a geometria<br>esférica.<br>Vamos considerer 2 ângulos:<br>altura e azimute.<br>Atura: Ângulo com a horizontal<br>xx OCAlização 3D por GPS<br>Vamos esquecer a geometria<br>esférica.<br>Vamos considerer 2 ângulos:<br>altura e azimute.<br>Altura: Ângulo com a horizontal<br>Azimute: Ângulo com o eixo dos<br>xx OCALIZAÇÃO 3D por GPS<br>
Vamos esquecer a geometria<br>
esférica.<br>
Vamos considerer 2 ângulos:<br>
altura: Ângulo com a horizontal<br>
Azimute: Ângulo com o eixo dos<br>
xx<br>  $\sqrt{x^2 + y^2 + z^2}$ Ocalização 3D por GPS<br>Vamos esquecer a geometria<br>esférica.<br>Altura: Ângulo com a horizontal<br>Azimute: Ângulo com a horizontal<br>Azimute: Ângulo com o eixo dos<br> $x = \frac{\sqrt{x^2 + y^2 + z^2}}{x} + \varepsilon$ xx and the state of the state of the state of the state of the state of the state of the state of the state of the state of the state of the state of the state of the state of the state of the state of the state of the sta  $\sum_{\text{as sequence a geometria}}$ <br>
Sos esquecer a geometria<br>
Sos considerer 2 ângulos:<br>
a e azimute.<br>
ai: Ângulo com a horizontal<br>  $t = \frac{\sqrt{x^2 + y^2 + z^2}}{c} + \varepsilon$  $\begin{array}{c}\n\text{Za}\zeta\tilde{a}\text{o} & \text{3D por GPS} \\
\text{uecera geometric} \\
\text{siderer 2 ângulos:}\n\text{mute.}\n\end{array}\n\qquad\n\begin{array}{c}\n\text{a horizontal}\n\text{multo com a horizontal}\n\end{array}\n\qquad\n\begin{array}{c}\n\text{Siderer 2 ângulos:}\n\end{array}\n\qquad\n\begin{array}{c}\n\text{Sidere 2 ângulos:}\n\end{array}\n\qquad\n\begin{array}{c}\n\text{Sidere 2 ângulos:}\n\end{array}\n\qquad\n\begin{array}{c}\n\text{Sid$

$$
t = \frac{\sqrt{x^2 + y^2 + z^2}}{c} + \varepsilon
$$

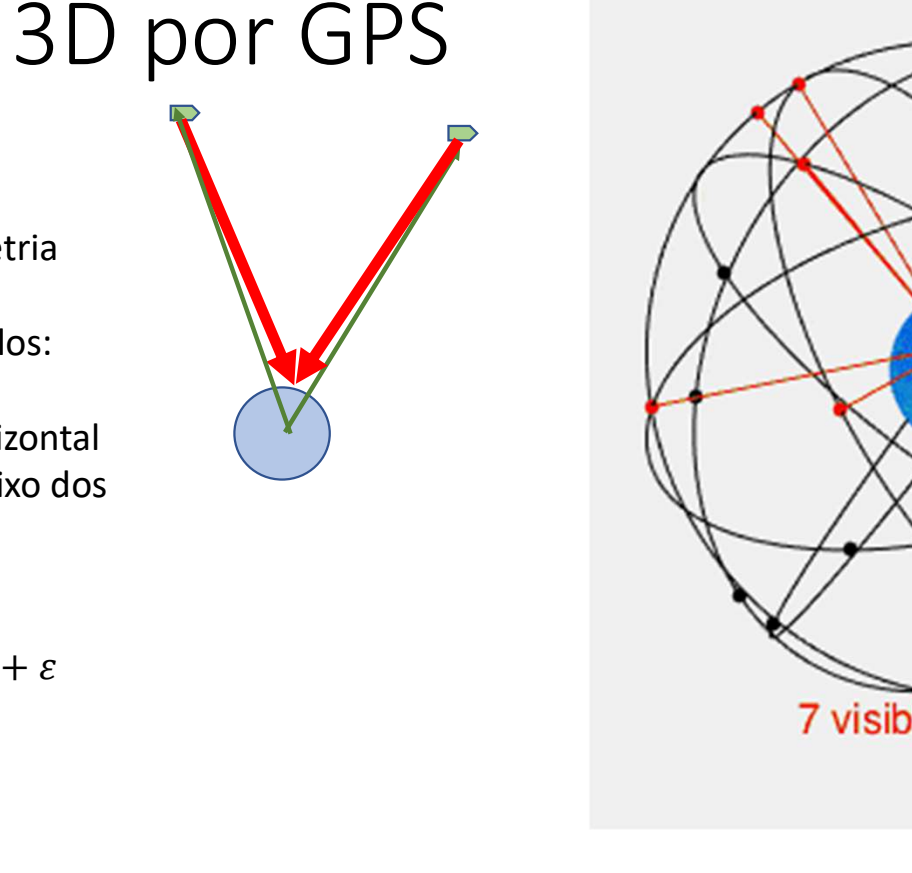

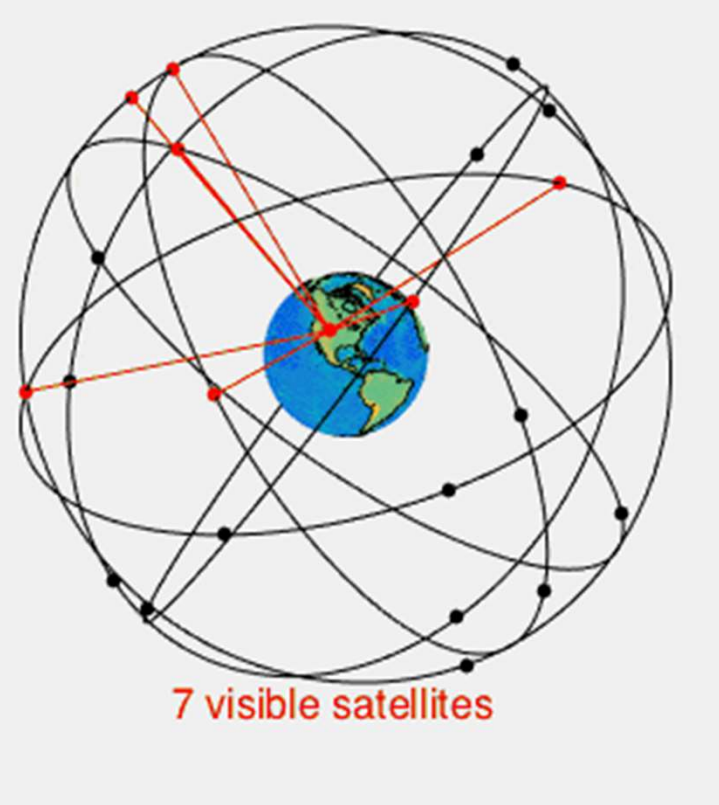

wikipedia

```
Função de custo para ajuste do histograma bin a bin<br>definicos (tipo, dados)<br>global tE wE wH nE<br>shape=3.6; scale=11; threshold=0;nE=10000;tE=[0.5:49.5];nbin=length(tE);<br>xB=p3.6; scale=11; threshold=0;nE=10000;tE=[0.5:49.5];
def iniCOST(tipo, dados)
    INÇão de custo para ajuste do histograma bin<br>
f inicost(tipo, dados)<br>
global tE wE wH nE<br>
shape=3.6; scale=11; threshold=0; nE=10000; tE=[0.5:49.5]<br>
wB=nearest(weibull(shape, scale, threshold, tE)*nE); wB=w<br>
nE=sum(wB); wE
    shape=3.6;scale=11;threshold=0;nE=10000;tE=[0.5:49.5];nbin=length(tE);
   wB=nearest(weibull(shape,scale,threshold,tE)*nE);wB=wB'; %N°amostras
    incost (tipo, dados)<br>
f inicost (tipo, dados)<br>
global tE wE wH nE<br>
shape=3.6; scale=1; threshold=0; nE=10000; tE=[0.5:49.5]; nbin=length (tE);<br>
shape=3.6; scale=1; threshold=0; nE=10000; tE=[0.5:49.5]; nbin=length (tE);<br>
w
    for ibin=1:nbin
       New=wB(ibin);
       wE(kE+1:kE+New)=tE(ibin)+rand(New, 1)-0.5;
       kE=kE+New; 
    Increase of the valuation of the valuation of the set of the valuation of the valuation of the valuation of the valuation of the valuation of the valuation of the valuation of the valuation of the valuation of the set of t
end
function custo=cost(V)
Function the WE wH nE<br>
definicost (tipo,dados)<br>
global tE wE wH nE<br>
shape=3.6; scale=11; threshold=0; nE=10000; tE=[0.5:49.<br>
wB=nearest (weibull (shape, scale, threshold, tE) *nE); wB<br>
nE=sum (wB); wE=zeros (nE,1); kE=0; 
custo=mean((weibull(shape,scale,threshold,tE)*nE-wH).^2);
end
function w=weibull(shape, scale, threshold, t)
w=real(shape/scale*((t-threshold)/scale).^(shape-1)…
           .*exp(-((t-threshold)/scale).^shape));
end
```
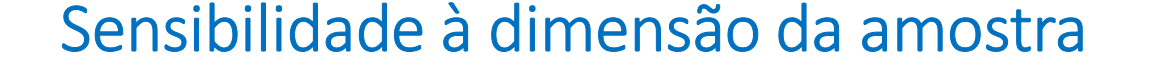

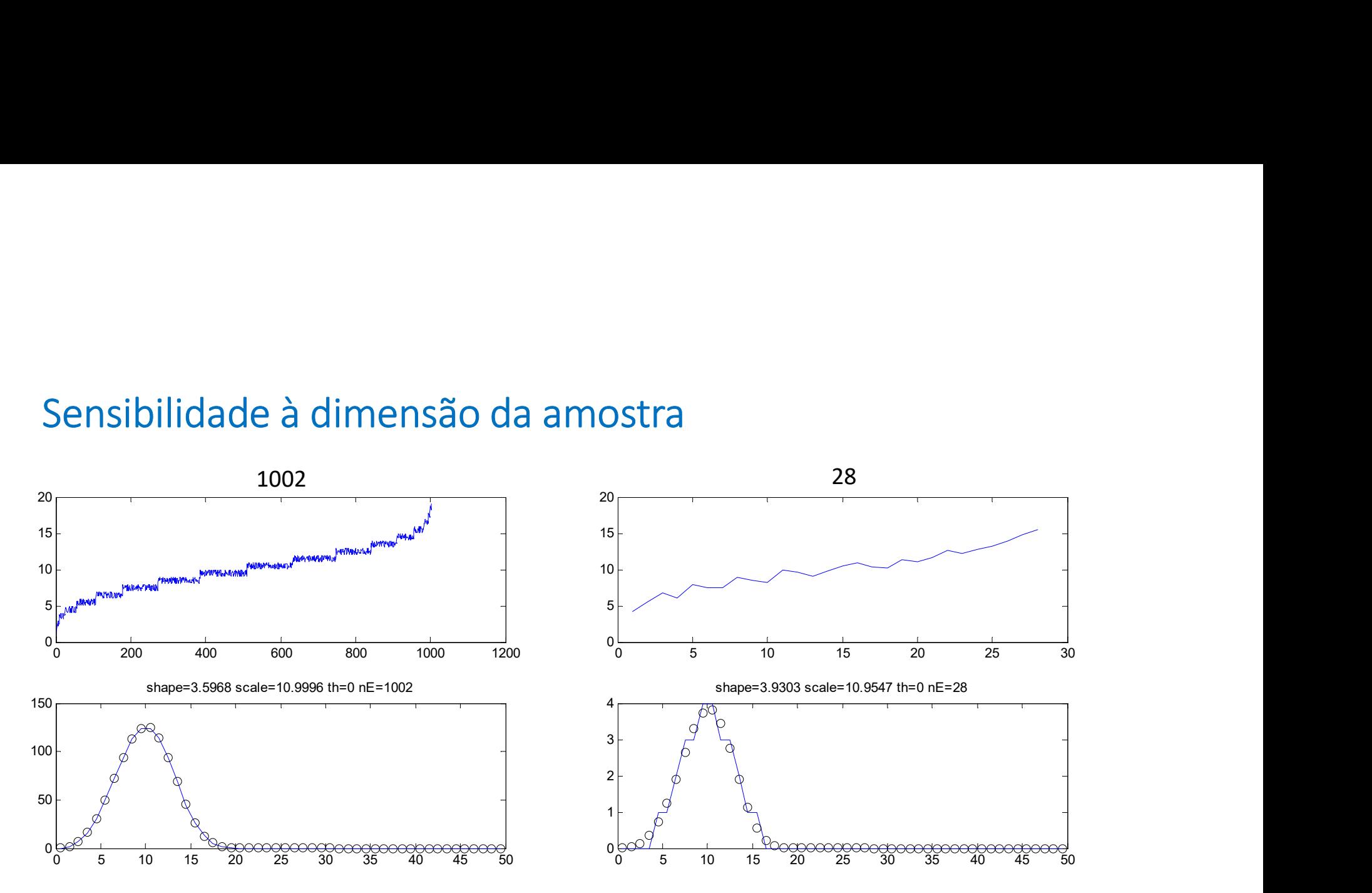

## Ajuste por máxima verosimilhança (maximum likelihood)

Ajuste por máxima verosimilhança (*maximum likelihood)*<br>Escolher a solução mais provável (o conjunto de parâmetros a que tem maior<br>probabilidade de produzir a amostra)<br>**Maximizar: J**( $\lambda$ ,  $k$ ,  $x$ ) =  $\prod$   $p(\lambda, k|x)$   $\Rightarrow$ Ajuste por máxima verosimilhança (*maximum likelih*<br>Escolher a solução mais provável (o conjunto de parâmetros a que t<br>probabilidade de produzir a amostra)<br>**Maximizar:**  $J(\lambda, k, x) = \prod p(\lambda, k|x) \Rightarrow$ <br>**Minimizar:**  $(-ln(\lambda)) = -\sum ln(n(x))$ 

Maximizar:  $J(\lambda, k, x) = \prod p(\lambda, k|x) \Rightarrow$ 

$$
Minimizar: (-ln(J)) = -\sum ln(p(x))
$$

```
function custo=cost(V)
Ajuste por máxima verosimilhança (maximum<br>Escolher a solução mais provável (o conjunto de parâmetro<br>probabilidade de produzir a amostra)<br>Maximizar: J(\lambda, k, x) = \prod p(\lambda, k|x) \Rightarrow<br>Minimizar: (-ln(J)) = -\sum ln(p(x)<br>function custo=cos
ww=weibull(shape,scale,threshold,wE);
custo=-sum(log(ww));
end
probabilidade de produzir a amostra)<br>
Maximizar: J(\lambda, k, x) = \prod_{i} p(\lambda, k|x) \Rightarrow<br>
Minimization: (-ln(J)) = -\sum_{i} ln(p(x))<br>
function custo=cost (V)<br>
global te we në në n<br>
wwww.exibull (shape, scale, threshold, wE) ;<br>
custo=-sum (log (ww)) ;<br>
end
```
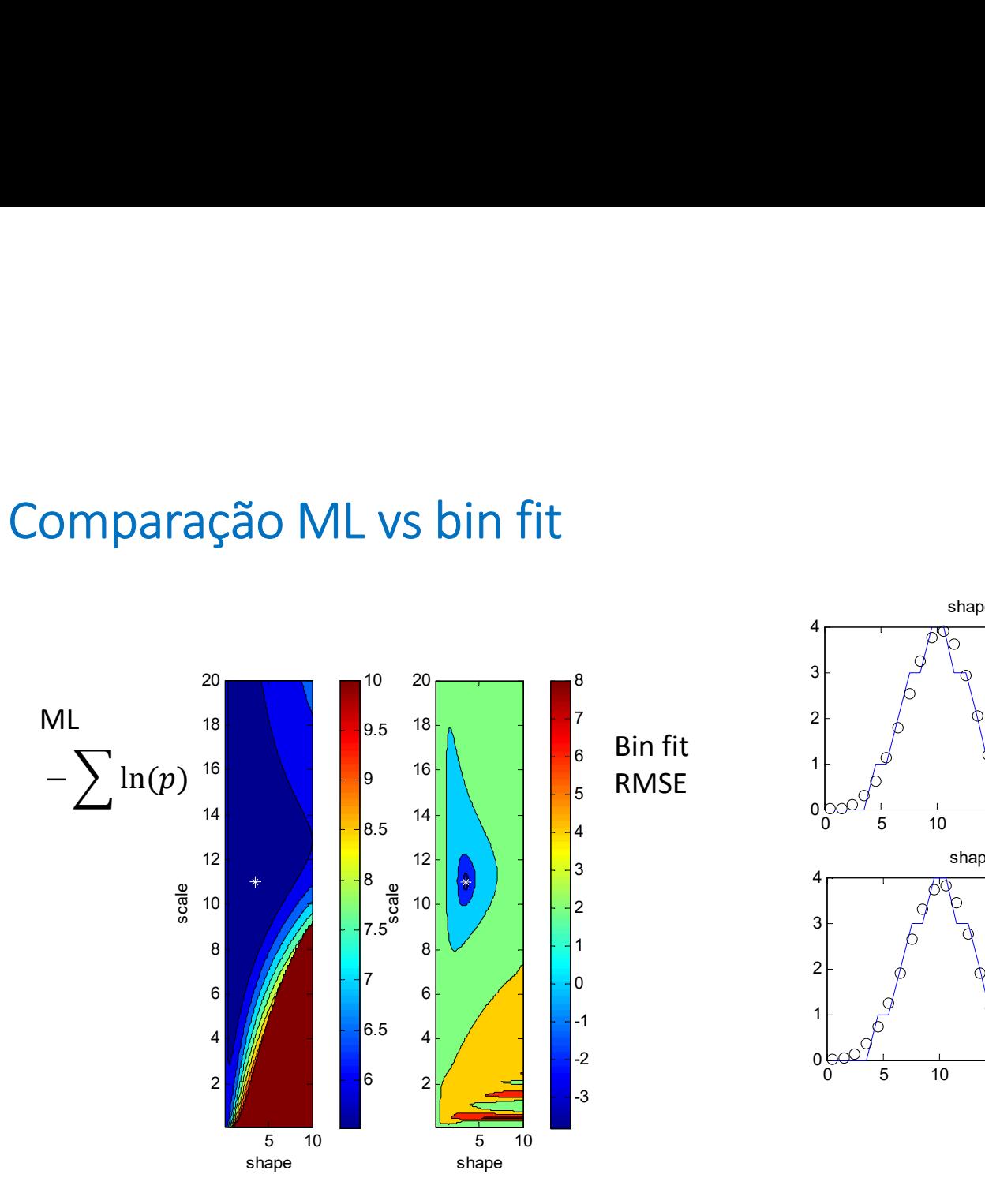

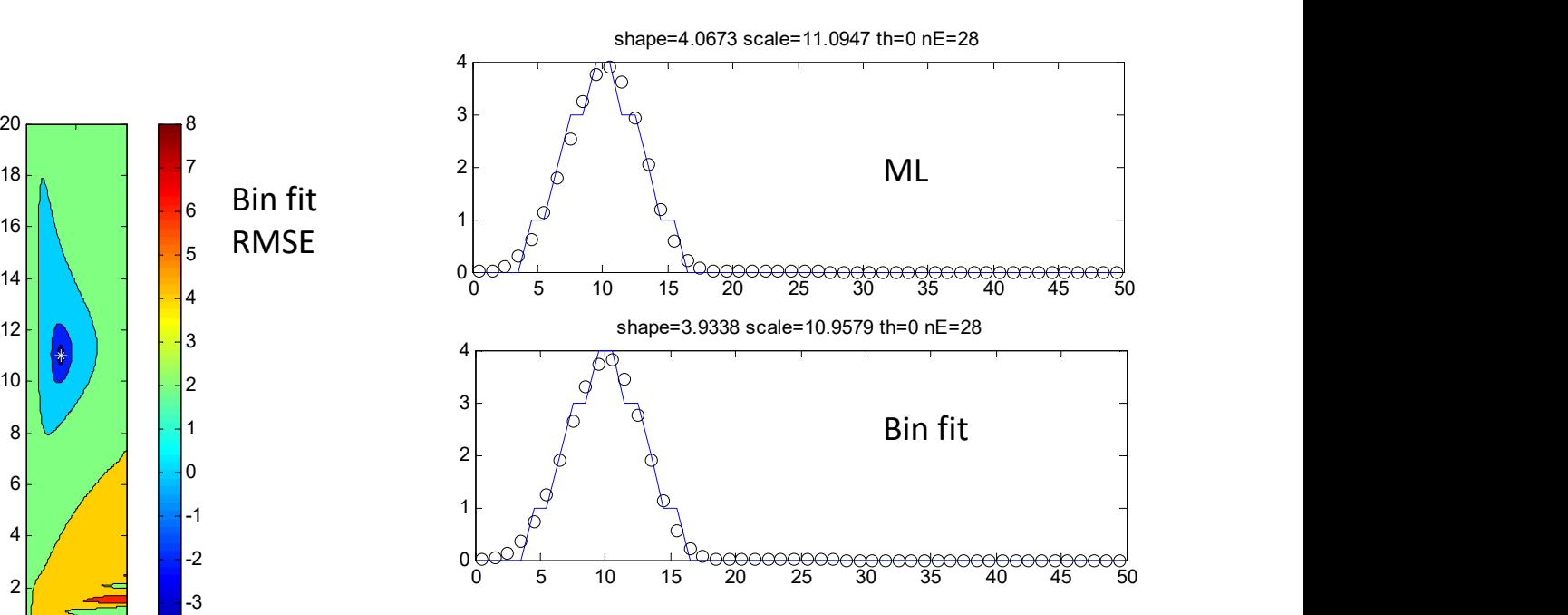

## Estima de  $k, \lambda, \tau$ : por ajuste a mínimos quadrados do histograma

Vamos considerar uma amostra realista de dados de vento constituída por observações horárias durante 20 anos.

Vamos admitir que conhecemos o domínio do histograma: entre 0 e uma velocidade máxima, possivelmente superior à velocidade máxima registada na Estima de  $k$ ,  $\lambda$ ,  $\tau$ : por ajuste a mínimos quadrados do<br>histograma<br>Vamos considerar uma amostra realista de dados de vento constituída por<br>observações horárias durante 20 anos.<br>Vamos admitir que conhecemos o domínio Estima de  $k$ ,  $\lambda$ ,  $\tau$ : por ajuste a mínimos quadrados do<br>histograma<br>Vamos considerar uma amostra realista de dados de vento constituída por<br>observações horárias durante 20 anos.<br>Vamos admitir que conhecemos o domínio dimensões.

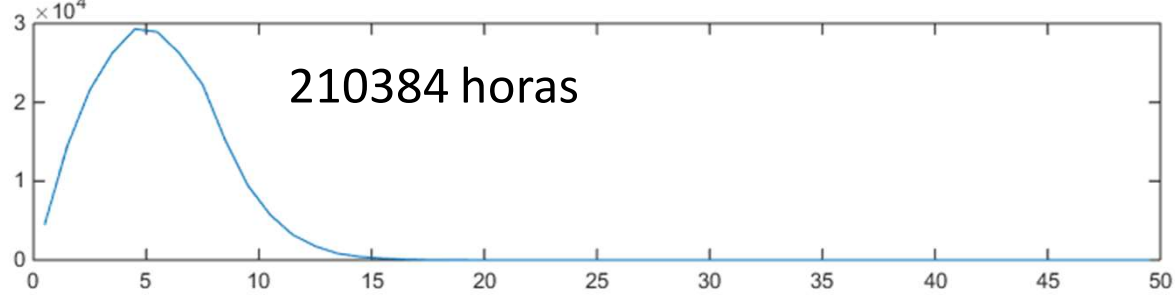

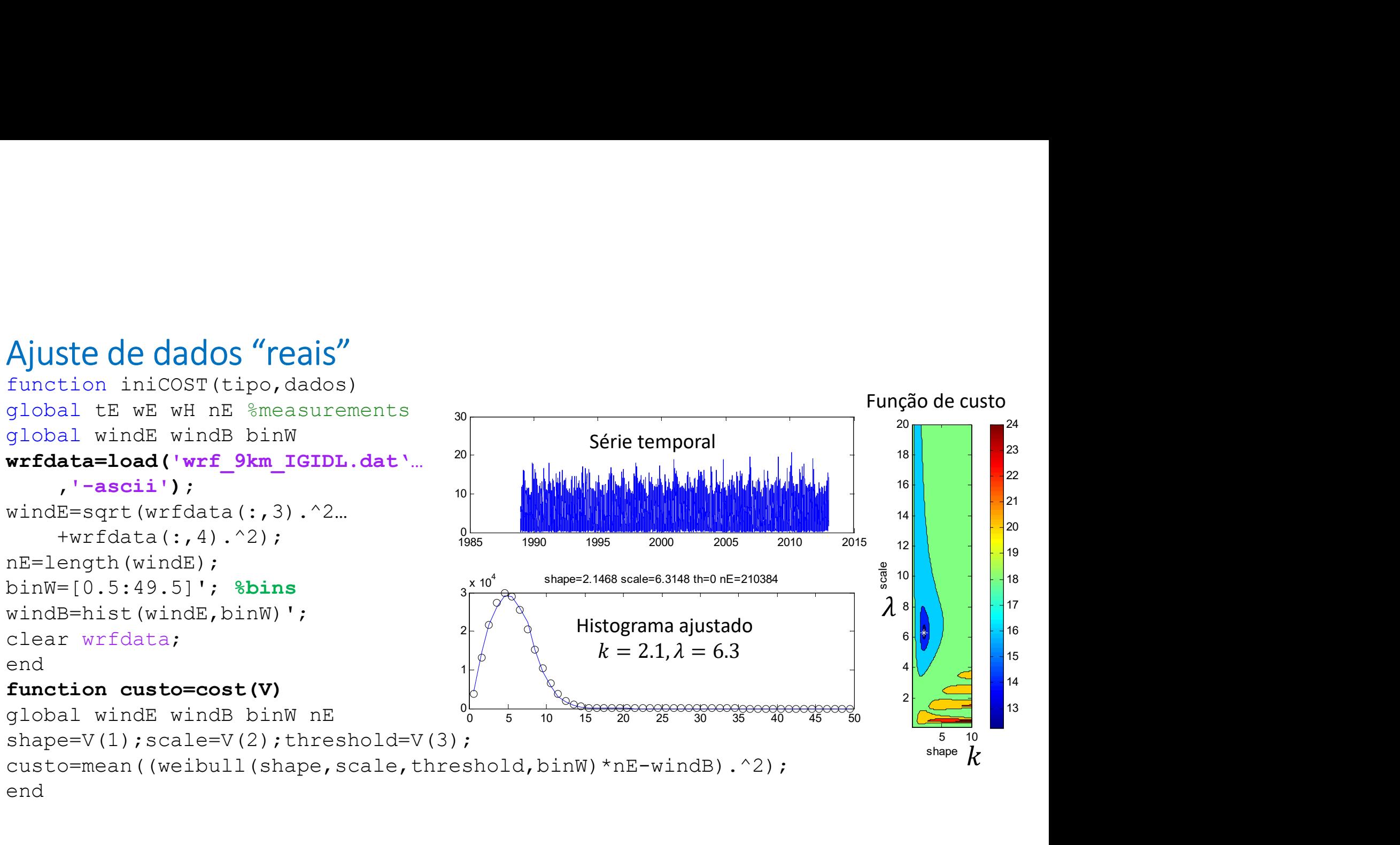

## Dados de temperatura

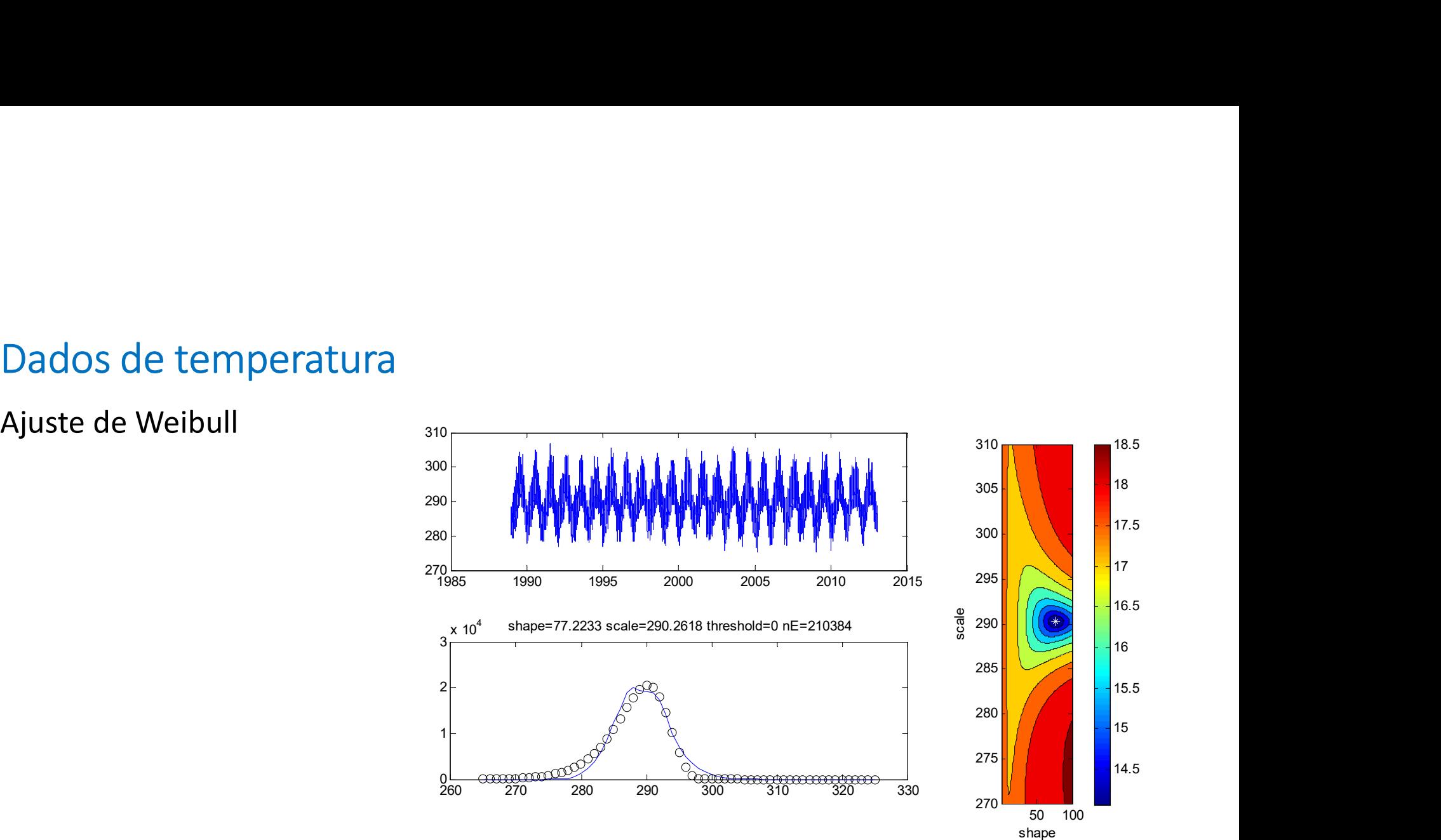

```
function custo=cost(V) 300
 Ajuste de distribuição normal<br>
function custo=cost(v)<br>
global tipo subtipo<br>
global vindE windB binW<br>
global tE wE wH nE % measurements<br>
mu=V(1); sigma=V(2);<br>
custo=mean((normal (mu, sigma, binW)...<br>
*nE-windB, ^2);
 Ajuste de distribuição normal<br>
function custo=cost(v)<br>
global tipo subtipo<br>
global windE windB binW<br>
global tE wE wH nE % measurements<br>
mu=V(1); sigma=V(2);<br>
custo=mean ((normal (mu, sigma, binW)...<br>
and<br>
and<br>
and
 Ajuste de distribuição normal<br>
function custo=cost (v)<br>
global tipo subtipo<br>
global windE windB binW<br>
global tE wE wH nE % measurements<br>
mu=V(1); sigma=V(2);<br>
custo=mean ((normal (mu, sigma, binW)...<br>
*nE-windB).^2);<br>
and
mu=V(1); sigma=V(2);
custo=mean((normal(mu,sigma,binW)…
           *nE-windB).^2); \times 10^4end
```
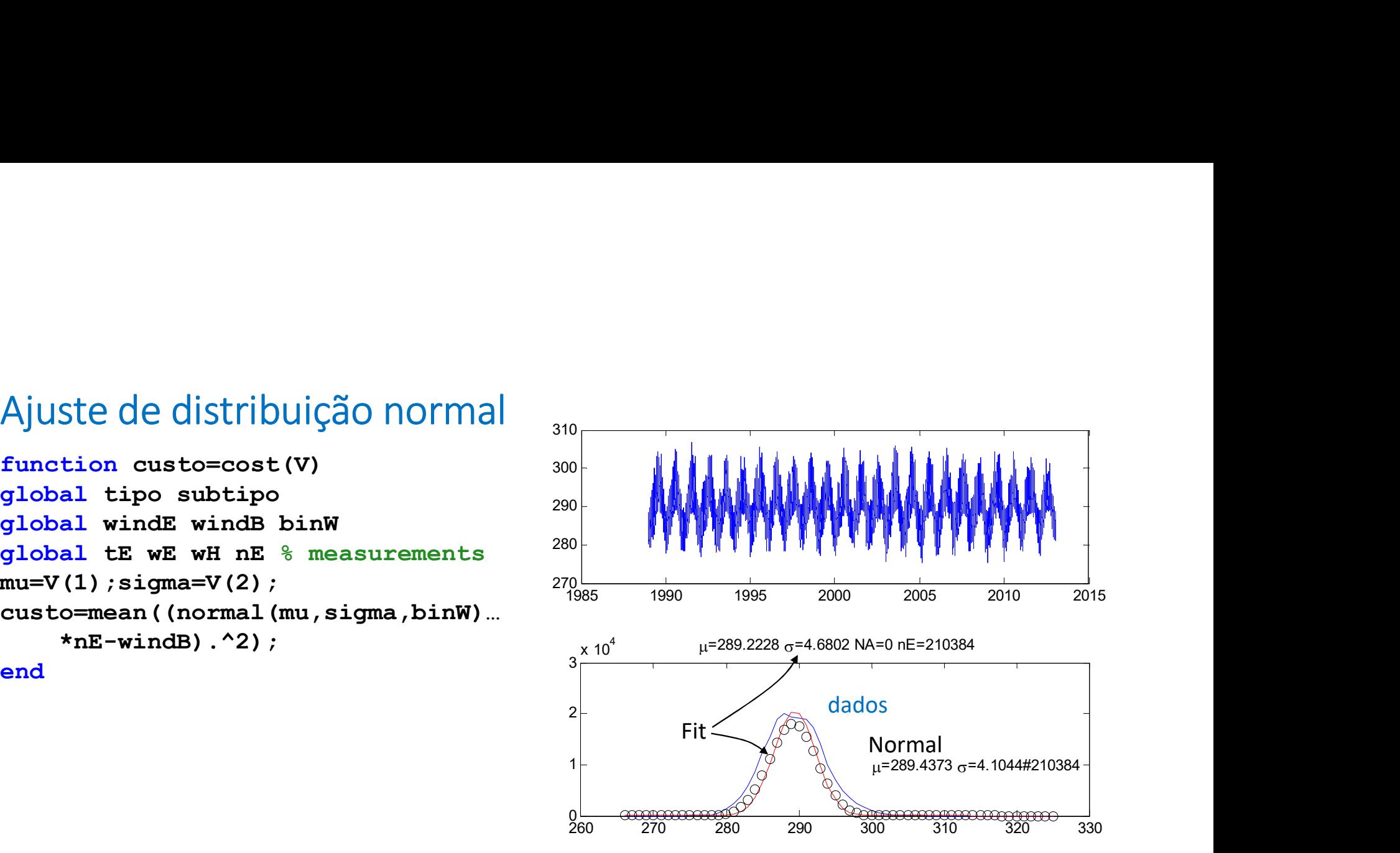

```
function gauss=normal(mu,sigma,x)
gauss=1/(sigma*sqrt(2*pi))*exp(-((x-mu)/sigma).^2);
end
```
424

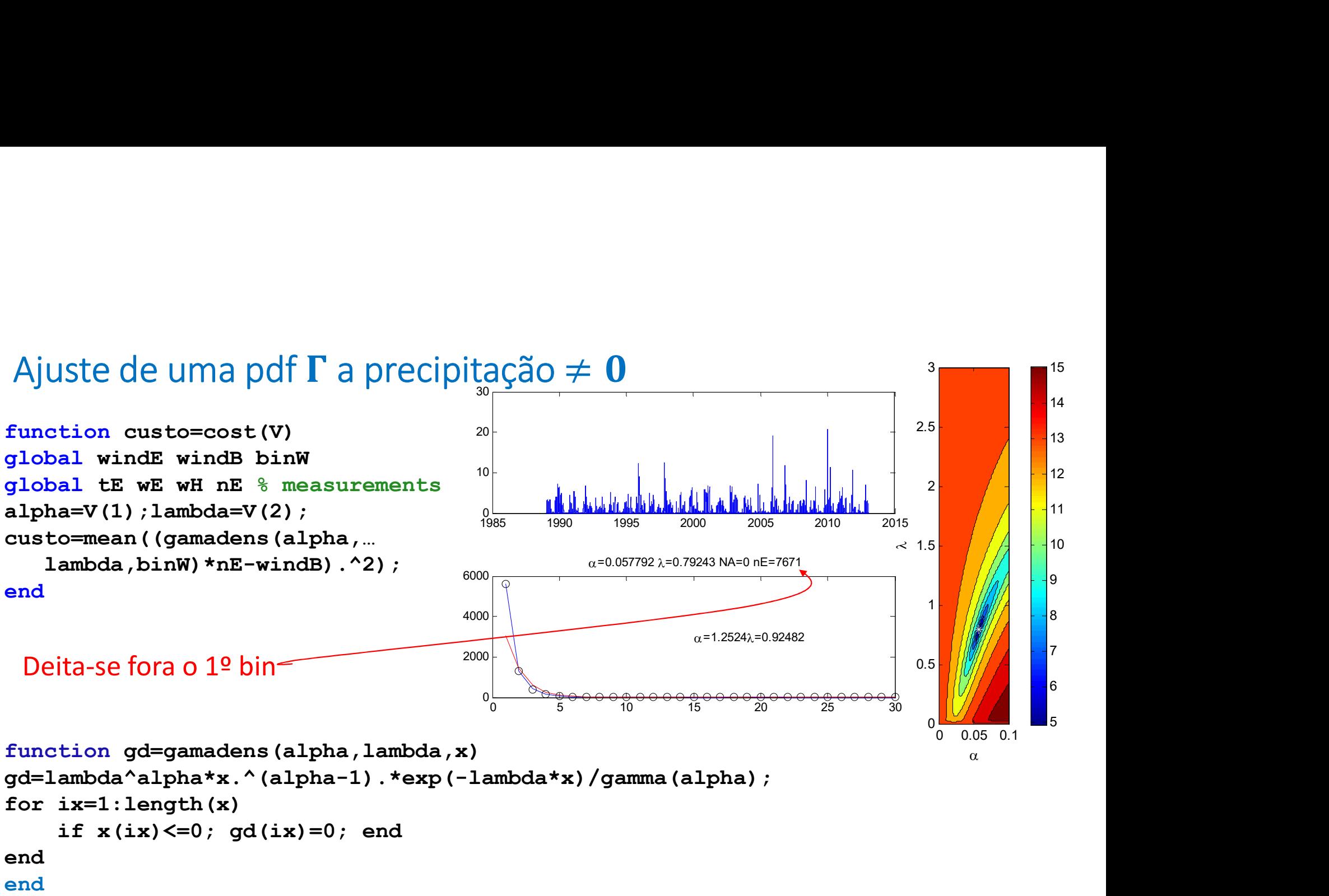

425

```
Optimização a n dimensões (1/2)<br>
function [V, J, kHT, kPRET] =annealing (vmin, vmax, Jmin, ...<br>
minustep, maxITER, maxPERT, COOL, kappa, V0, T, outITER)<br>
ndim=length (vmin); vstep=2* (vmax-vmin);<br>
if isnan(V0); V0=vmin+ (vmax
 function [V,J,K\text{HT},k\text{PERT}]=annealing(rmin,rmax,Jmin,...minvstep,maxITER,maxPERT,COOL,kappa,V0,T,outITER)
 ndim=length(vmin); vstep=2*(vmax-vmin);
 if isnan(V0); V0=vmin+(vmax-vmin).*rand(ndim,1); end
 V=VO; J=cost(V);
 iTER=0; kHIT=1; kPERT=0;
 Dplimização an dimensões (1/2)<br>
function [v, J, x, HTr, kFERT]-annealing (wmin, vmax, Jmin, ...<br>
minvstep, maxITER, maxPERT, COOL, kappa, V0, T, outITER)<br>
ndim-length (wmin); vstep-2* (vmax-vmin);<br>
if isnan (V0); V0-vmin+ (
       iP=0;
       while iP<maxPERT
            kPERT=kPERT+1;
             for idim=1:ndim
                  rr=rand-0.5;
                  VI(idim)=V(idim)+vstep(idim)*rr;
                   while VI(idim)<vmin(idim) || VI(idim)>vmax(idim)
                        rr=rand-0.5;
                        VI(idim)=V(idim)+vstep(idim)*rr;
                   end
             end
             JI=cost(VI);
```

```
Optimização a n dimensões (2/2)<br>
J_{J1=cost(VI)}^{J1=cost(VI)}<br>
dJ=JI-JJ}^{dJ<0}<br>
J=JIJI=cost(VI);
          dJ=JI-J;
          if dJ<0
              J=JI;
              V=VI;
              kHIT=kHIT+1;
          end
          iP=iP+1;
     end
     iTER=iTER+1;
     T=T*COOL;
     vstep=max(minvstep,vstep*exp(-kappa/T));
end
end
```
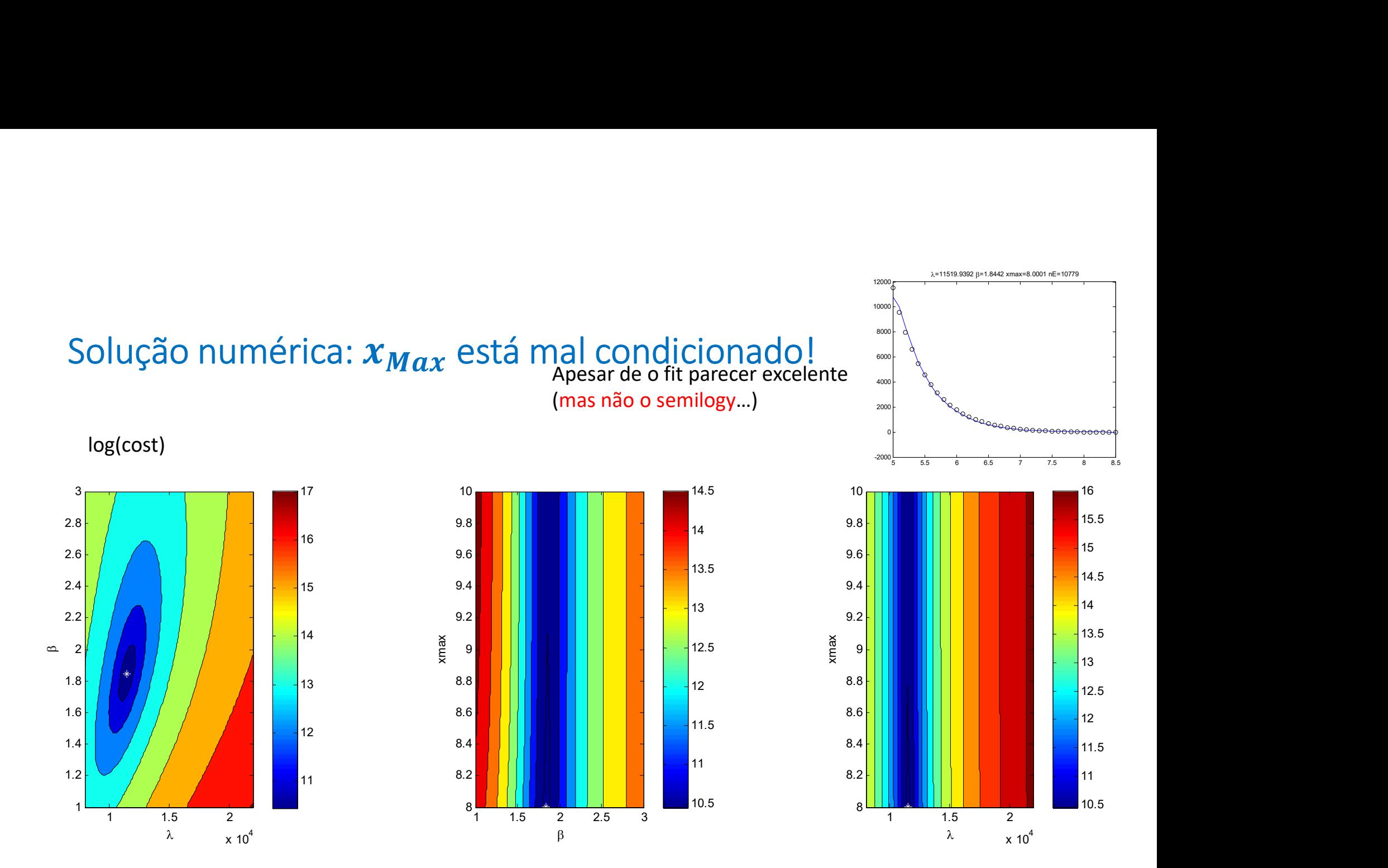

428

10.5 11 11.5 12 12.5 13 13.5 14 14.5 15 15.5 16

Refinando a função de custo<br>Os eventos de grande magnitude são raros mas contribuem muito<br>total dos sismos  $\propto 10^{1.5 M}$ . Isto sugere uma reformulação da funçã Refinando a função de custo<br>Os eventos de grande magnitude são raros mas contribuem muito para a Energia<br>total dos sismos ∝ 10<sup>1.5 M</sup>. Isto sugere uma reformulação da função de custo.<br>Versão anterior: Refinando a função de custo<br>Os eventos de grande magnitude são raros mas contribuem muito para a Energia<br>total dos sismos  $\propto 10^{1.5 M}$ . Isto sugere uma reformulação da função de custo.<br>Versão anterior:<br>susto=mean (((qutt Refinando a função de custo<br>Os eventos de grande magnitude são raros mas dotal dos sismos  $\propto 10^{1.5 M}$ . Isto sugere uma refol<br>Versão anterior:<br>custo=mean (((guttrich (lambda, beta, xmin, xmax, Nova versão Refinando a função de custo<br>Os eventos de grande magnitude são raros mas contribuem muito para a Energia<br>total dos sismos  $\propto 10^{1.5}$ <sup>M</sup>. Isto sugere uma reformulação da função de custo.<br>Versão anterior:<br>vusto=mean ((gut total dos sismos  $\propto 10^{1.5 M}$ . Isto sugere uma reformulação da função de custo.<br>Versão anterior:<br>Nova-versão<br>Nova-versão<br>Nova-versão<br>Nota: usou-se an exagerar o peso valores da magnitude no histograma (bins) variando en

Nova versão custo=mean(((guttrich(lambda,beta,xmin,xmax,grB))-(grF)).^2);

custo=mean((quttrich(lambda,beta,xmin,xmax,qrB).\*10.^grB-qrF.\*10.^grB).^2);

e 8.5

Versão anterior:<br>
custo=mean (((guttrich (lambda, beta, xmin, xmax, grB)) – (grF)).^2);<br>
Nova versão<br>
custo=mean ((guttrich (lambda, beta, xmin, xmax, grB).\*10.^grB-grF.\*10.^grB).^2);<br>
Notar que grB são os valores da magn

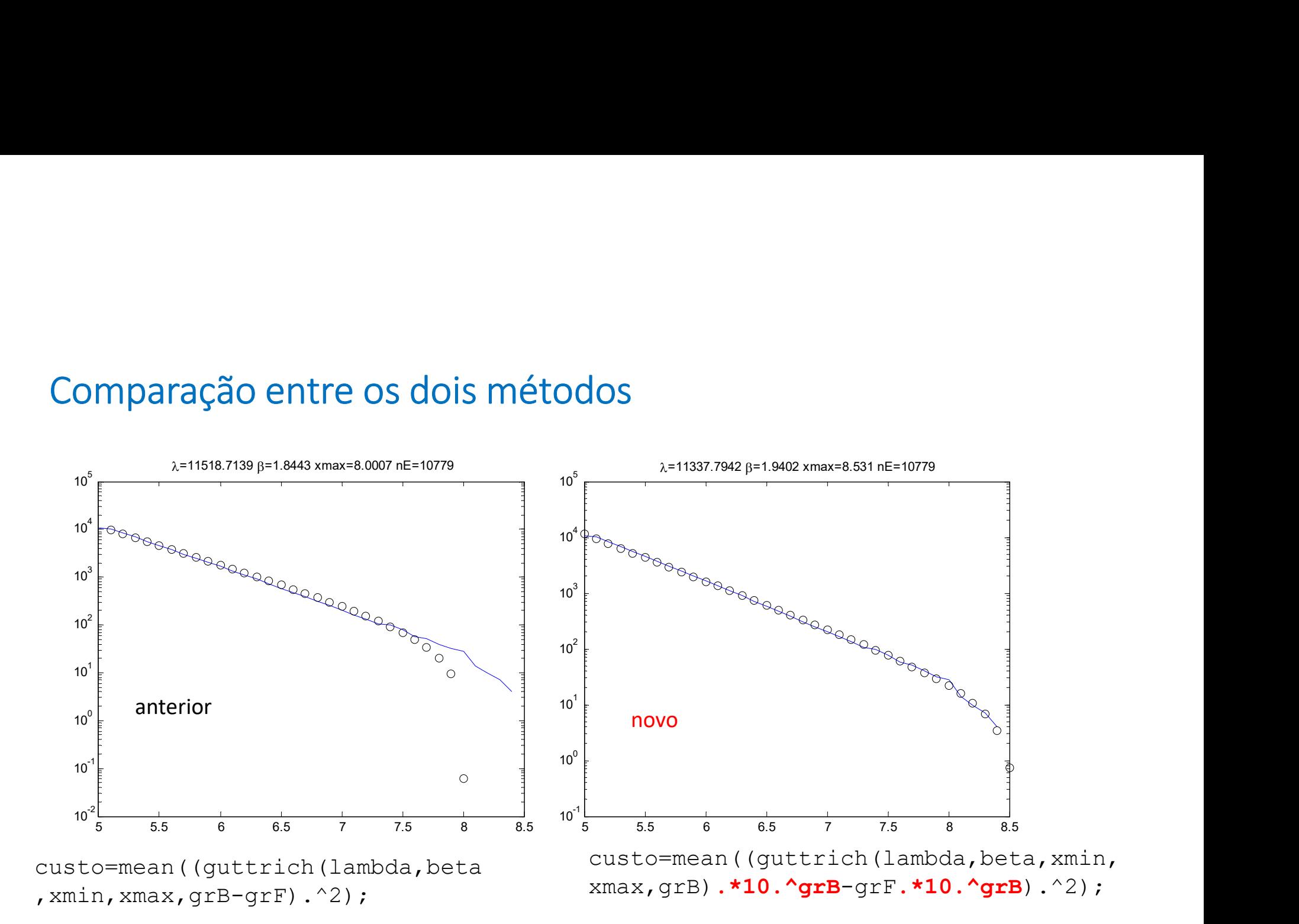

custo=mean((guttrich(lambda,beta,xmin,xmax,grB).\*10.^grB-grF.\*10.^grB).^2);

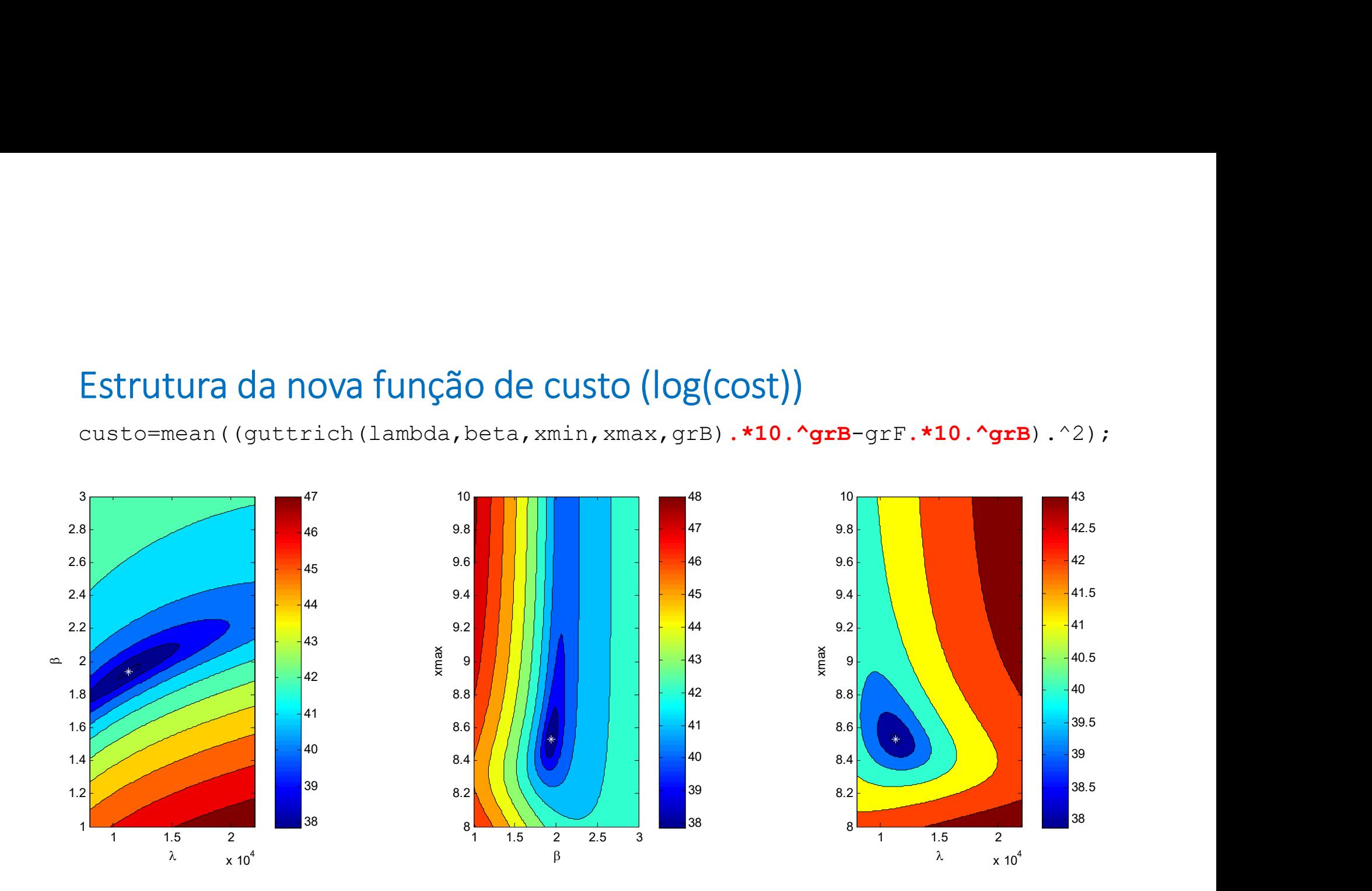